# **SNOMED CT Search and Data Entry Guide**

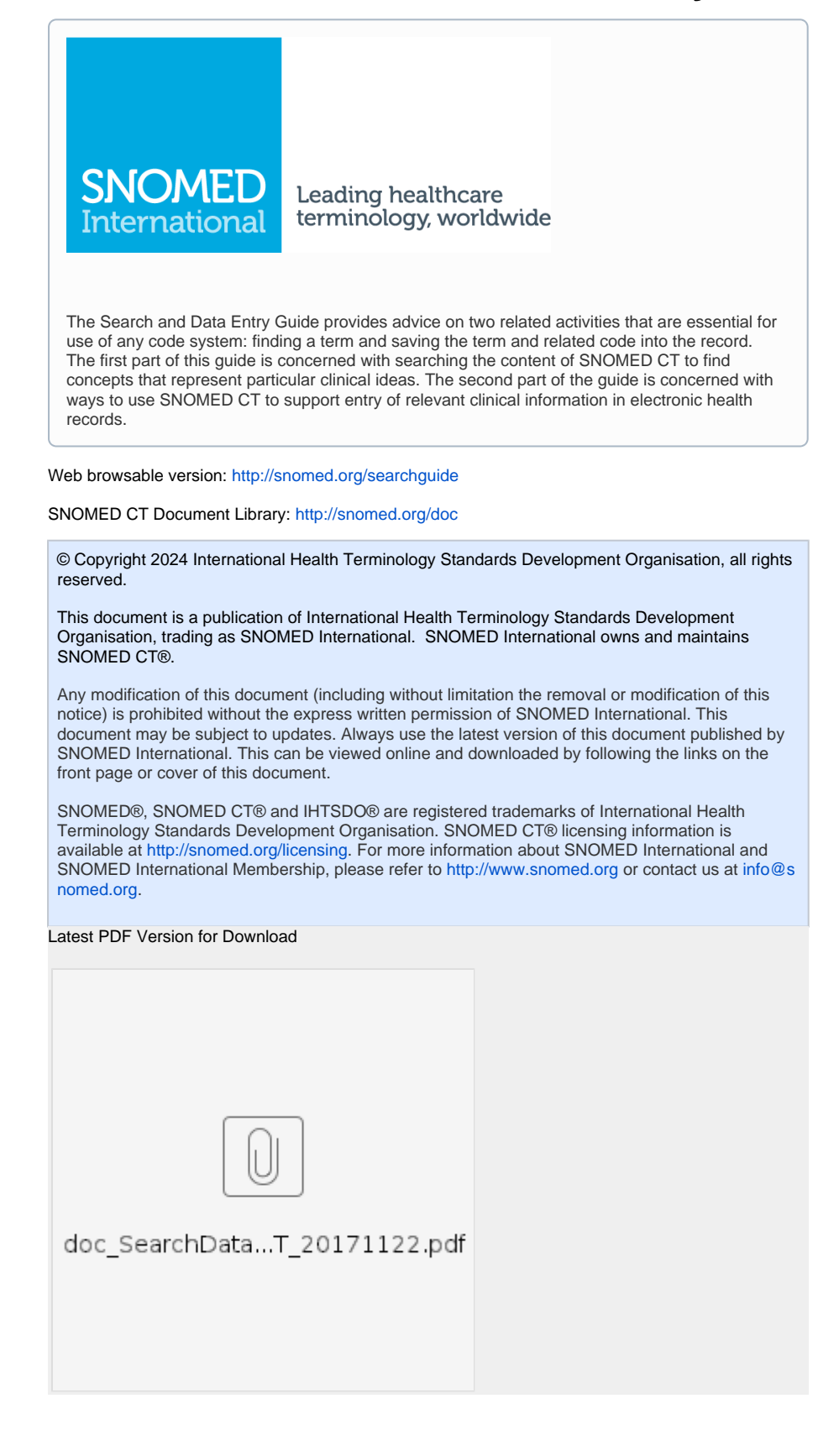

# Search this document

# **Contents**

### **[1. Introduction](https://confluence.ihtsdotools.org/display/DOCSEARCH/1.+Introduction)**

#### **[2. Introduction to Search](https://confluence.ihtsdotools.org/display/DOCSEARCH/2.+Introduction+to+Search)**

- [2.1. The Importance of](https://confluence.ihtsdotools.org/display/DOCSEARCH/2.1.+The+Importance+of+Effective+Search)
- [Effective Search](https://confluence.ihtsdotools.org/display/DOCSEARCH/2.1.+The+Importance+of+Effective+Search) [2.2. Using SNOMED CT](https://confluence.ihtsdotools.org/display/DOCSEARCH/2.2.+Using+SNOMED+CT+Features+to+Support+Optimized+Searches)  [Features to Support](https://confluence.ihtsdotools.org/display/DOCSEARCH/2.2.+Using+SNOMED+CT+Features+to+Support+Optimized+Searches)  [Optimized Searches](https://confluence.ihtsdotools.org/display/DOCSEARCH/2.2.+Using+SNOMED+CT+Features+to+Support+Optimized+Searches)

#### **[3. Use Cases for Searches](https://confluence.ihtsdotools.org/display/DOCSEARCH/3.+Use+Cases+for+Searches)**

- 3.1. Use Cases Directly
- [Connected to Data Entry](https://confluence.ihtsdotools.org/display/DOCSEARCH/3.1.+Use+Cases+Directly+Connected+to+Data+Entry) [3.2. Use Cases Where](https://confluence.ihtsdotools.org/display/DOCSEARCH/3.2.+Use+Cases+Where+Search+Browsers+are+Required)  [Search Browsers are](https://confluence.ihtsdotools.org/display/DOCSEARCH/3.2.+Use+Cases+Where+Search+Browsers+are+Required)  [Required](https://confluence.ihtsdotools.org/display/DOCSEARCH/3.2.+Use+Cases+Where+Search+Browsers+are+Required)

#### **[4. Optimizing Searches](https://confluence.ihtsdotools.org/display/DOCSEARCH/4.+Optimizing+Searches)**

- [4.1. Search by Text](https://confluence.ihtsdotools.org/display/DOCSEARCH/4.1.+Search+by+Text) [4.1.1. Search by](https://confluence.ihtsdotools.org/display/DOCSEARCH/4.1.1.+Search+by+Text+Containing+Diacritic+and+Accented+Characters)  [Text Containing](https://confluence.ihtsdotools.org/display/DOCSEARCH/4.1.1.+Search+by+Text+Containing+Diacritic+and+Accented+Characters)  [Diacritic and](https://confluence.ihtsdotools.org/display/DOCSEARCH/4.1.1.+Search+by+Text+Containing+Diacritic+and+Accented+Characters)  [Accented](https://confluence.ihtsdotools.org/display/DOCSEARCH/4.1.1.+Search+by+Text+Containing+Diacritic+and+Accented+Characters)  **[Characters](https://confluence.ihtsdotools.org/display/DOCSEARCH/4.1.1.+Search+by+Text+Containing+Diacritic+and+Accented+Characters)** 
	- [4.1.2. Search for](https://confluence.ihtsdotools.org/display/DOCSEARCH/4.1.2.+Search+for+Descriptions+that+Begin+with+the+Search+Text)  [Descriptions that](https://confluence.ihtsdotools.org/display/DOCSEARCH/4.1.2.+Search+for+Descriptions+that+Begin+with+the+Search+Text)  [Begin with the](https://confluence.ihtsdotools.org/display/DOCSEARCH/4.1.2.+Search+for+Descriptions+that+Begin+with+the+Search+Text)  [Search Text](https://confluence.ihtsdotools.org/display/DOCSEARCH/4.1.2.+Search+for+Descriptions+that+Begin+with+the+Search+Text)
	- [4.1.3. Search for](https://confluence.ihtsdotools.org/display/DOCSEARCH/4.1.3.+Search+for+Descriptions+that+Contain+the+Search+Text)  Descriptions that [Contain the Search](https://confluence.ihtsdotools.org/display/DOCSEARCH/4.1.3.+Search+for+Descriptions+that+Contain+the+Search+Text)  **[Text](https://confluence.ihtsdotools.org/display/DOCSEARCH/4.1.3.+Search+for+Descriptions+that+Contain+the+Search+Text)**
	- $\circ$  4.1.4. Search for [Descriptions that](https://confluence.ihtsdotools.org/display/DOCSEARCH/4.1.4.+Search+for+Descriptions+that+End+with+the+Search+Text)  [End with the Search](https://confluence.ihtsdotools.org/display/DOCSEARCH/4.1.4.+Search+for+Descriptions+that+End+with+the+Search+Text)  **[Text](https://confluence.ihtsdotools.org/display/DOCSEARCH/4.1.4.+Search+for+Descriptions+that+End+with+the+Search+Text)**
	- [4.1.5. Search for](https://confluence.ihtsdotools.org/display/DOCSEARCH/4.1.5.+Search+for+Words+within+in+Any+Order)  Words within in Any [Order](https://confluence.ihtsdotools.org/display/DOCSEARCH/4.1.5.+Search+for+Words+within+in+Any+Order)
	- [4.1.6. Search for](https://confluence.ihtsdotools.org/display/DOCSEARCH/4.1.6.+Search+for+Identical+Terms)  [Identical Terms](https://confluence.ihtsdotools.org/display/DOCSEARCH/4.1.6.+Search+for+Identical+Terms)
	- <sup>o</sup> 4.1.7. Search for
	- [Words in a Specific](https://confluence.ihtsdotools.org/display/DOCSEARCH/4.1.7.+Search+for+Words+in+a+Specific+Order+or+a+Matching+Phrase)  [Order or a Matching](https://confluence.ihtsdotools.org/display/DOCSEARCH/4.1.7.+Search+for+Words+in+a+Specific+Order+or+a+Matching+Phrase)  [Phrase](https://confluence.ihtsdotools.org/display/DOCSEARCH/4.1.7.+Search+for+Words+in+a+Specific+Order+or+a+Matching+Phrase)
- [4.2. Search by Identifiers](https://confluence.ihtsdotools.org/display/DOCSEARCH/4.2.+Search+by+Identifiers)
- [4.3. Extended Searches](https://confluence.ihtsdotools.org/display/DOCSEARCH/4.3.+Extended+Searches) [4.3.1. Extend](https://confluence.ihtsdotools.org/display/DOCSEARCH/4.3.1.+Extend+Search+by+Word+Equivalents) 
	- [Search by Word](https://confluence.ihtsdotools.org/display/DOCSEARCH/4.3.1.+Extend+Search+by+Word+Equivalents)  **[Equivalents](https://confluence.ihtsdotools.org/display/DOCSEARCH/4.3.1.+Extend+Search+by+Word+Equivalents)**
	- $\circ$  4.3.2. Extend [Search by](https://confluence.ihtsdotools.org/display/DOCSEARCH/4.3.2.+Extend+Search+by+Postcoordinated+Searching)  [Postcoordinated](https://confluence.ihtsdotools.org/display/DOCSEARCH/4.3.2.+Extend+Search+by+Postcoordinated+Searching)  **[Searching](https://confluence.ihtsdotools.org/display/DOCSEARCH/4.3.2.+Extend+Search+by+Postcoordinated+Searching)**
- [4.4. Constrained Searches](https://confluence.ihtsdotools.org/display/DOCSEARCH/4.4.+Constrained+Searches) [4.4.1. Constrain](https://confluence.ihtsdotools.org/display/DOCSEARCH/4.4.1.+Constrain+Searches+by+Status) 
	- [Searches by Status](https://confluence.ihtsdotools.org/display/DOCSEARCH/4.4.1.+Constrain+Searches+by+Status) [4.4.2. Constrain](https://confluence.ihtsdotools.org/display/DOCSEARCH/4.4.2.+Constrain+Searches+by+Supertype+Ancestors)
	- [Searches by](https://confluence.ihtsdotools.org/display/DOCSEARCH/4.4.2.+Constrain+Searches+by+Supertype+Ancestors)  [Supertype Ancestors](https://confluence.ihtsdotools.org/display/DOCSEARCH/4.4.2.+Constrain+Searches+by+Supertype+Ancestors) [4.4.3. Constrain](https://confluence.ihtsdotools.org/display/DOCSEARCH/4.4.3.+Constrain+Searches+by+Reference+Sets)
	- [Searches by](https://confluence.ihtsdotools.org/display/DOCSEARCH/4.4.3.+Constrain+Searches+by+Reference+Sets)  [Reference Sets](https://confluence.ihtsdotools.org/display/DOCSEARCH/4.4.3.+Constrain+Searches+by+Reference+Sets)

- [4.4.4. Constrain](https://confluence.ihtsdotools.org/display/DOCSEARCH/4.4.4.+Constrain+Searches+by+Language+or+Dialect) 
	- [Searches by](https://confluence.ihtsdotools.org/display/DOCSEARCH/4.4.4.+Constrain+Searches+by+Language+or+Dialect)
- [Language or Dialect](https://confluence.ihtsdotools.org/display/DOCSEARCH/4.4.4.+Constrain+Searches+by+Language+or+Dialect)
- [4.5. Improve Search Speed](https://confluence.ihtsdotools.org/display/DOCSEARCH/4.5.+Improve+Search+Speed) [4.5.1. Enable Real](https://confluence.ihtsdotools.org/display/DOCSEARCH/4.5.1.+Enable+Real+Time+Searching) 
	- [Time Searching](https://confluence.ihtsdotools.org/display/DOCSEARCH/4.5.1.+Enable+Real+Time+Searching)  $\circ$  4.5.2. Show an
	- [Indication of](https://confluence.ihtsdotools.org/display/DOCSEARCH/4.5.2.+Show+an+Indication+of+Estimated+Number+of+Matches+Before+Starting+a+Search)  [Estimated Number](https://confluence.ihtsdotools.org/display/DOCSEARCH/4.5.2.+Show+an+Indication+of+Estimated+Number+of+Matches+Before+Starting+a+Search)  [of Matches Before](https://confluence.ihtsdotools.org/display/DOCSEARCH/4.5.2.+Show+an+Indication+of+Estimated+Number+of+Matches+Before+Starting+a+Search)  [Starting a Search](https://confluence.ihtsdotools.org/display/DOCSEARCH/4.5.2.+Show+an+Indication+of+Estimated+Number+of+Matches+Before+Starting+a+Search)
	- [4.5.3. Allow Slow](https://confluence.ihtsdotools.org/display/DOCSEARCH/4.5.3.+Allow+Slow+Searches+to+Be+Paused+or+Cancelled)  [Searches to Be](https://confluence.ihtsdotools.org/display/DOCSEARCH/4.5.3.+Allow+Slow+Searches+to+Be+Paused+or+Cancelled)  [Paused or Cancelled](https://confluence.ihtsdotools.org/display/DOCSEARCH/4.5.3.+Allow+Slow+Searches+to+Be+Paused+or+Cancelled)
	- $0$  4.5.4. Enable **Background [Encoding](https://confluence.ihtsdotools.org/display/DOCSEARCH/4.5.4.+Enable+Background+Encoding)**
	- $0$  4.5.5. Enable [Automatic and Semi-](https://confluence.ihtsdotools.org/display/DOCSEARCH/4.5.5.+Enable+Automatic+and+Semi-Automatic+Encoding)[Automatic Encoding](https://confluence.ihtsdotools.org/display/DOCSEARCH/4.5.5.+Enable+Automatic+and+Semi-Automatic+Encoding)
	- $\degree$  4.5.6. Optimize [Indexing](https://confluence.ihtsdotools.org/display/DOCSEARCH/4.5.6.+Optimize+Indexing)

### **[5. Optimize Display of Search](https://confluence.ihtsdotools.org/display/DOCSEARCH/5.+Optimize+Display+of+Search+Results)  [Results](https://confluence.ihtsdotools.org/display/DOCSEARCH/5.+Optimize+Display+of+Search+Results)**

- [5.1. Order Search Results](https://confluence.ihtsdotools.org/display/DOCSEARCH/5.1.+Order+Search+Results+Rationally)  [Rationally](https://confluence.ihtsdotools.org/display/DOCSEARCH/5.1.+Order+Search+Results+Rationally)
	- $\circ$  5.1.1. Order Shortest Matching [Terms First](https://confluence.ihtsdotools.org/display/DOCSEARCH/5.1.1.+Order+Shortest+Matching+Terms+First)
	- [5.1.2. Order](https://confluence.ihtsdotools.org/display/DOCSEARCH/5.1.2.+Order+Preferred+Term+Matches+Before+Synonyms)  [Preferred Term](https://confluence.ihtsdotools.org/display/DOCSEARCH/5.1.2.+Order+Preferred+Term+Matches+Before+Synonyms)  [Matches Before](https://confluence.ihtsdotools.org/display/DOCSEARCH/5.1.2.+Order+Preferred+Term+Matches+Before+Synonyms)  [Synonyms](https://confluence.ihtsdotools.org/display/DOCSEARCH/5.1.2.+Order+Preferred+Term+Matches+Before+Synonyms)
	- [5.1.3. Order User](https://confluence.ihtsdotools.org/display/DOCSEARCH/5.1.3.+Order+User+Preferred+Language+Matches+First+in+Multilingual+Environments)  [Preferred Language](https://confluence.ihtsdotools.org/display/DOCSEARCH/5.1.3.+Order+User+Preferred+Language+Matches+First+in+Multilingual+Environments)  [Matches First in](https://confluence.ihtsdotools.org/display/DOCSEARCH/5.1.3.+Order+User+Preferred+Language+Matches+First+in+Multilingual+Environments)  **Multilingual** [Environments](https://confluence.ihtsdotools.org/display/DOCSEARCH/5.1.3.+Order+User+Preferred+Language+Matches+First+in+Multilingual+Environments)
	- $\circ$  5.1.4. Order [According to Priority](https://confluence.ihtsdotools.org/display/DOCSEARCH/5.1.4.+Order+According+to+Priority+in+Any+Active+Reference+Sets)  [in Any Active](https://confluence.ihtsdotools.org/display/DOCSEARCH/5.1.4.+Order+According+to+Priority+in+Any+Active+Reference+Sets)  [Reference Sets](https://confluence.ihtsdotools.org/display/DOCSEARCH/5.1.4.+Order+According+to+Priority+in+Any+Active+Reference+Sets)
	- <sup>o</sup> 5.1.5. Display the [the Most Frequently](https://confluence.ihtsdotools.org/display/DOCSEARCH/5.1.5.+Display+the+the+Most+Frequently+Used+Descriptions+Listed+First)  Used Descriptions [Listed First](https://confluence.ihtsdotools.org/display/DOCSEARCH/5.1.5.+Display+the+the+Most+Frequently+Used+Descriptions+Listed+First)
	- <sup>o</sup> 5.1.6. Alphabetical [Ordering](https://confluence.ihtsdotools.org/display/DOCSEARCH/5.1.6.+Alphabetical+Ordering)
- [5.2. Distinguish Identical](https://confluence.ihtsdotools.org/display/DOCSEARCH/5.2.+Distinguish+Identical+Terms+of+Different+Concepts)  [Terms of Different Concepts](https://confluence.ihtsdotools.org/display/DOCSEARCH/5.2.+Distinguish+Identical+Terms+of+Different+Concepts)
- [5.3. Avoid Multiple Hits on](https://confluence.ihtsdotools.org/display/DOCSEARCH/5.3.+Avoid+Multiple+Hits+on+the+Same+Concept)  [the Same Concept](https://confluence.ihtsdotools.org/display/DOCSEARCH/5.3.+Avoid+Multiple+Hits+on+the+Same+Concept)
- [5.4. Rationalize Search](https://confluence.ihtsdotools.org/display/DOCSEARCH/5.4.+Rationalize+Search+Results+by+Subsumption+Checking)  [Results by Subsumption](https://confluence.ihtsdotools.org/display/DOCSEARCH/5.4.+Rationalize+Search+Results+by+Subsumption+Checking)  **[Checking](https://confluence.ihtsdotools.org/display/DOCSEARCH/5.4.+Rationalize+Search+Results+by+Subsumption+Checking)**
- [5.5. Display Navigation](https://confluence.ihtsdotools.org/display/DOCSEARCH/5.5.+Display+Navigation+Results+Effectively)  [Results Effectively](https://confluence.ihtsdotools.org/display/DOCSEARCH/5.5.+Display+Navigation+Results+Effectively)
	- [5.5.1. Using the](https://confluence.ihtsdotools.org/display/DOCSEARCH/5.5.1.+Using+the+Subtype+Hierarchy)  [Subtype Hierarchy](https://confluence.ihtsdotools.org/display/DOCSEARCH/5.5.1.+Using+the+Subtype+Hierarchy)
	- [5.5.2. The](https://confluence.ihtsdotools.org/display/DOCSEARCH/5.5.2.+The+Challenge+of+Subtype+Navigation)  [Challenge of](https://confluence.ihtsdotools.org/display/DOCSEARCH/5.5.2.+The+Challenge+of+Subtype+Navigation)
	- [Subtype Navigation](https://confluence.ihtsdotools.org/display/DOCSEARCH/5.5.2.+The+Challenge+of+Subtype+Navigation)
	- [5.5.3. Using the](https://confluence.ihtsdotools.org/display/DOCSEARCH/5.5.3.+Using+the+Navigation+Hierarchy)  [Navigation Hierarchy](https://confluence.ihtsdotools.org/display/DOCSEARCH/5.5.3.+Using+the+Navigation+Hierarchy)
- [5.6. Use Mnemonics and](https://confluence.ihtsdotools.org/display/DOCSEARCH/5.6.+Use+Mnemonics+and+Personal+Favorites+for+Data+Entry)  [Personal Favorites for Data](https://confluence.ihtsdotools.org/display/DOCSEARCH/5.6.+Use+Mnemonics+and+Personal+Favorites+for+Data+Entry)  [Entry](https://confluence.ihtsdotools.org/display/DOCSEARCH/5.6.+Use+Mnemonics+and+Personal+Favorites+for+Data+Entry)

# **[6. Data Entry](https://confluence.ihtsdotools.org/display/DOCSEARCH/6.+Data+Entry)**

- [6.1. Benefits of Using](https://confluence.ihtsdotools.org/display/DOCSEARCH/6.1.+Benefits+of+Using+SNOMED+CT+for+Data+Entry)  [SNOMED CT for Data Entry](https://confluence.ihtsdotools.org/display/DOCSEARCH/6.1.+Benefits+of+Using+SNOMED+CT+for+Data+Entry)
	- <sup>o</sup> 6.1.1. Specificity [and Generalization](https://confluence.ihtsdotools.org/display/DOCSEARCH/6.1.1.+Specificity+and+Generalization)

- [6.1.2. Clinical](https://confluence.ihtsdotools.org/display/DOCSEARCH/6.1.2.+Clinical+Language+and+Coding) 
	- [Language and](https://confluence.ihtsdotools.org/display/DOCSEARCH/6.1.2.+Clinical+Language+and+Coding)  **[Coding](https://confluence.ihtsdotools.org/display/DOCSEARCH/6.1.2.+Clinical+Language+and+Coding)**
- [6.1.3. Data Entry as](https://confluence.ihtsdotools.org/display/DOCSEARCH/6.1.3.+Data+Entry+as+Foundation+for+Meaning-Based+Retrieval)  [Foundation for](https://confluence.ihtsdotools.org/display/DOCSEARCH/6.1.3.+Data+Entry+as+Foundation+for+Meaning-Based+Retrieval)  [Meaning-Based](https://confluence.ihtsdotools.org/display/DOCSEARCH/6.1.3.+Data+Entry+as+Foundation+for+Meaning-Based+Retrieval)  **[Retrieval](https://confluence.ihtsdotools.org/display/DOCSEARCH/6.1.3.+Data+Entry+as+Foundation+for+Meaning-Based+Retrieval)**
- <sup>o</sup> 6.1.4. Effective and [Consistent Data](https://confluence.ihtsdotools.org/display/DOCSEARCH/6.1.4.+Effective+and+Consistent+Data+Entry)  **[Entry](https://confluence.ihtsdotools.org/display/DOCSEARCH/6.1.4.+Effective+and+Consistent+Data+Entry)**

#### [6.2. Structured Data Entry](https://confluence.ihtsdotools.org/display/DOCSEARCH/6.2.+Structured+Data+Entry)

- [6.2.1. Requirements](https://confluence.ihtsdotools.org/display/DOCSEARCH/6.2.1.+Requirements+for+Structured+Data+Entry)  for Structured Data **[Entry](https://confluence.ihtsdotools.org/display/DOCSEARCH/6.2.1.+Requirements+for+Structured+Data+Entry)** 
	- $\circ$  6.2.2. Balance [Interface Design](https://confluence.ihtsdotools.org/display/DOCSEARCH/6.2.2.+Balance+Interface+Design+and+Concept+Selection)  [and Concept](https://confluence.ihtsdotools.org/display/DOCSEARCH/6.2.2.+Balance+Interface+Design+and+Concept+Selection)  **[Selection](https://confluence.ihtsdotools.org/display/DOCSEARCH/6.2.2.+Balance+Interface+Design+and+Concept+Selection)**
	- $\circ$  6.2.3. Default **[Context](https://confluence.ihtsdotools.org/display/DOCSEARCH/6.2.3.+Default+Context)**
	- [6.2.4. Examples of](https://confluence.ihtsdotools.org/display/DOCSEARCH/6.2.4.+Examples+of+Interface+Design+AND+Concept+Selection)  [Interface Design](https://confluence.ihtsdotools.org/display/DOCSEARCH/6.2.4.+Examples+of+Interface+Design+AND+Concept+Selection)  [AND Concept](https://confluence.ihtsdotools.org/display/DOCSEARCH/6.2.4.+Examples+of+Interface+Design+AND+Concept+Selection)  **[Selection](https://confluence.ihtsdotools.org/display/DOCSEARCH/6.2.4.+Examples+of+Interface+Design+AND+Concept+Selection)**
	- [6.2.5. Examples of](https://confluence.ihtsdotools.org/display/DOCSEARCH/6.2.5.+Examples+of+Applied+Mechanisms+of+Structured+Data+Entry)  [Applied](https://confluence.ihtsdotools.org/display/DOCSEARCH/6.2.5.+Examples+of+Applied+Mechanisms+of+Structured+Data+Entry)  Mechanisms of Structured Data **[Entry](https://confluence.ihtsdotools.org/display/DOCSEARCH/6.2.5.+Examples+of+Applied+Mechanisms+of+Structured+Data+Entry)**

#### [6.3. Constraining Data Entry](https://confluence.ihtsdotools.org/display/DOCSEARCH/6.3.+Constraining+Data+Entry)

- [6.3.1. Constraining](https://confluence.ihtsdotools.org/display/DOCSEARCH/6.3.1.+Constraining+Data+Entry+Based+on+Context)  [Data Entry Based](https://confluence.ihtsdotools.org/display/DOCSEARCH/6.3.1.+Constraining+Data+Entry+Based+on+Context)  [on Context](https://confluence.ihtsdotools.org/display/DOCSEARCH/6.3.1.+Constraining+Data+Entry+Based+on+Context)
- <sup>o</sup> 6.3.2. Constrain [Data Entry by](https://confluence.ihtsdotools.org/display/DOCSEARCH/6.3.2.+Constrain+Data+Entry+by+Concept+Description+Status)  [Concept Description](https://confluence.ihtsdotools.org/display/DOCSEARCH/6.3.2.+Constrain+Data+Entry+by+Concept+Description+Status)  **[Status](https://confluence.ihtsdotools.org/display/DOCSEARCH/6.3.2.+Constrain+Data+Entry+by+Concept+Description+Status)**
- [6.3.3. Constrain](https://confluence.ihtsdotools.org/display/DOCSEARCH/6.3.3.+Constrain+Data+Entry+According+to+Supertype+Relevance)  Data Entry [According to](https://confluence.ihtsdotools.org/display/DOCSEARCH/6.3.3.+Constrain+Data+Entry+According+to+Supertype+Relevance)  [Supertype](https://confluence.ihtsdotools.org/display/DOCSEARCH/6.3.3.+Constrain+Data+Entry+According+to+Supertype+Relevance)  **[Relevance](https://confluence.ihtsdotools.org/display/DOCSEARCH/6.3.3.+Constrain+Data+Entry+According+to+Supertype+Relevance)**
- [6.3.4. Constrain](https://confluence.ihtsdotools.org/display/DOCSEARCH/6.3.4.+Constrain+Data+Entry+Using+Reference+Sets)  [Data Entry Using](https://confluence.ihtsdotools.org/display/DOCSEARCH/6.3.4.+Constrain+Data+Entry+Using+Reference+Sets)  [Reference Sets](https://confluence.ihtsdotools.org/display/DOCSEARCH/6.3.4.+Constrain+Data+Entry+Using+Reference+Sets)
- [6.4. Entering Refinements for](https://confluence.ihtsdotools.org/display/DOCSEARCH/6.4.+Entering+Refinements+for+Post-Coordinated+Expressions)  [Post-Coordinated](https://confluence.ihtsdotools.org/display/DOCSEARCH/6.4.+Entering+Refinements+for+Post-Coordinated+Expressions) 
	- [Expressions](https://confluence.ihtsdotools.org/display/DOCSEARCH/6.4.+Entering+Refinements+for+Post-Coordinated+Expressions)  $\circ$  6.4.1. Entry of
		- Refined Defining **[Characteristics](https://confluence.ihtsdotools.org/display/DOCSEARCH/6.4.1.+Entry+of+Refined+Defining+Characteristics)**
		- [6.4.2. Refinement of](https://confluence.ihtsdotools.org/display/DOCSEARCH/6.4.2.+Refinement+of+Concept+Model+Attributes)  [Concept Model](https://confluence.ihtsdotools.org/display/DOCSEARCH/6.4.2.+Refinement+of+Concept+Model+Attributes)  **[Attributes](https://confluence.ihtsdotools.org/display/DOCSEARCH/6.4.2.+Refinement+of+Concept+Model+Attributes)**
		- [6.4.3. Entry of](https://confluence.ihtsdotools.org/display/DOCSEARCH/6.4.3.+Entry+of+Concept+Combinations)  **Concept** 
			- **[Combinations](https://confluence.ihtsdotools.org/display/DOCSEARCH/6.4.3.+Entry+of+Concept+Combinations)**

# **[Appendix](https://confluence.ihtsdotools.org/display/DOCSEARCH/Appendix)**

- Appendix A Using Search [Index Files](https://confluence.ihtsdotools.org/display/DOCSEARCH/Appendix+A+-+Using+Search+Index+Files)
- [Appendix B Future](https://confluence.ihtsdotools.org/display/DOCSEARCH/Appendix+B+-+Future+Additions+to+this+Guide)
- [Additions to this Guide](https://confluence.ihtsdotools.org/display/DOCSEARCH/Appendix+B+-+Future+Additions+to+this+Guide)
- [Appendix C An Example](https://confluence.ihtsdotools.org/display/DOCSEARCH/Appendix+C+-+An+Example+Search+and+Data+Entry+Overview+Table)  [Search and Data Entry](https://confluence.ihtsdotools.org/display/DOCSEARCH/Appendix+C+-+An+Example+Search+and+Data+Entry+Overview+Table)  [Overview Table](https://confluence.ihtsdotools.org/display/DOCSEARCH/Appendix+C+-+An+Example+Search+and+Data+Entry+Overview+Table)

## **[Previous Versions](https://confluence.ihtsdotools.org/display/DOCSEARCH/Previous+Versions)**

# **[Recent Updates](https://confluence.ihtsdotools.org/display/DOCSEARCH/Recent+Updates)**